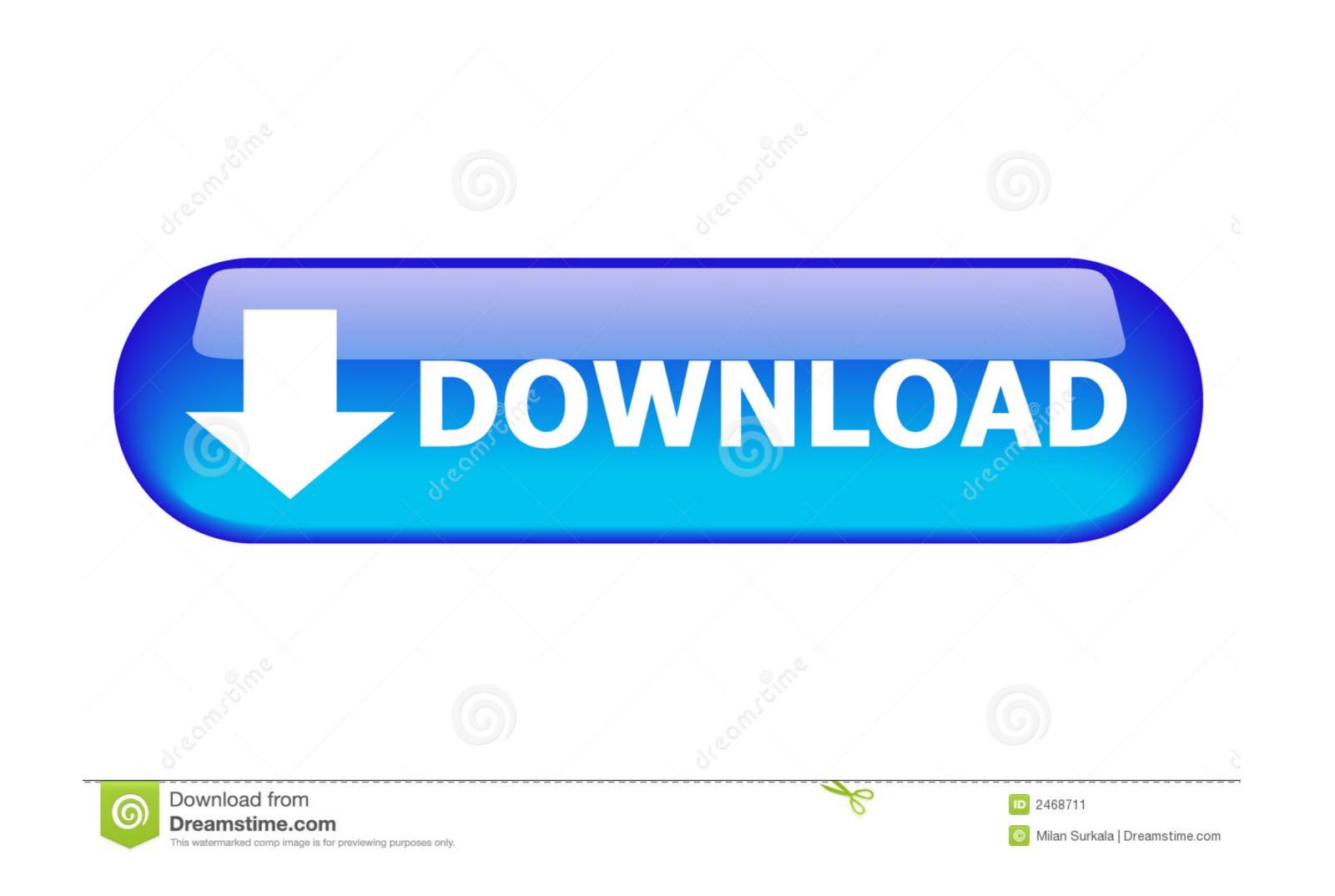

| Microsoft Store                                 | _ ×         |
|-------------------------------------------------|-------------|
| WINDOWS 7 USB/DVD DOWNLOAD TOOL                 | Online help |
| Source file: E:\GSP1RMCULFRER_RU_DVD_sp1_32.iso | Browse      |
|                                                 | Next        |

## Usb Installers For Windows 8, Windows 7, Windows Xp, Ubuntu

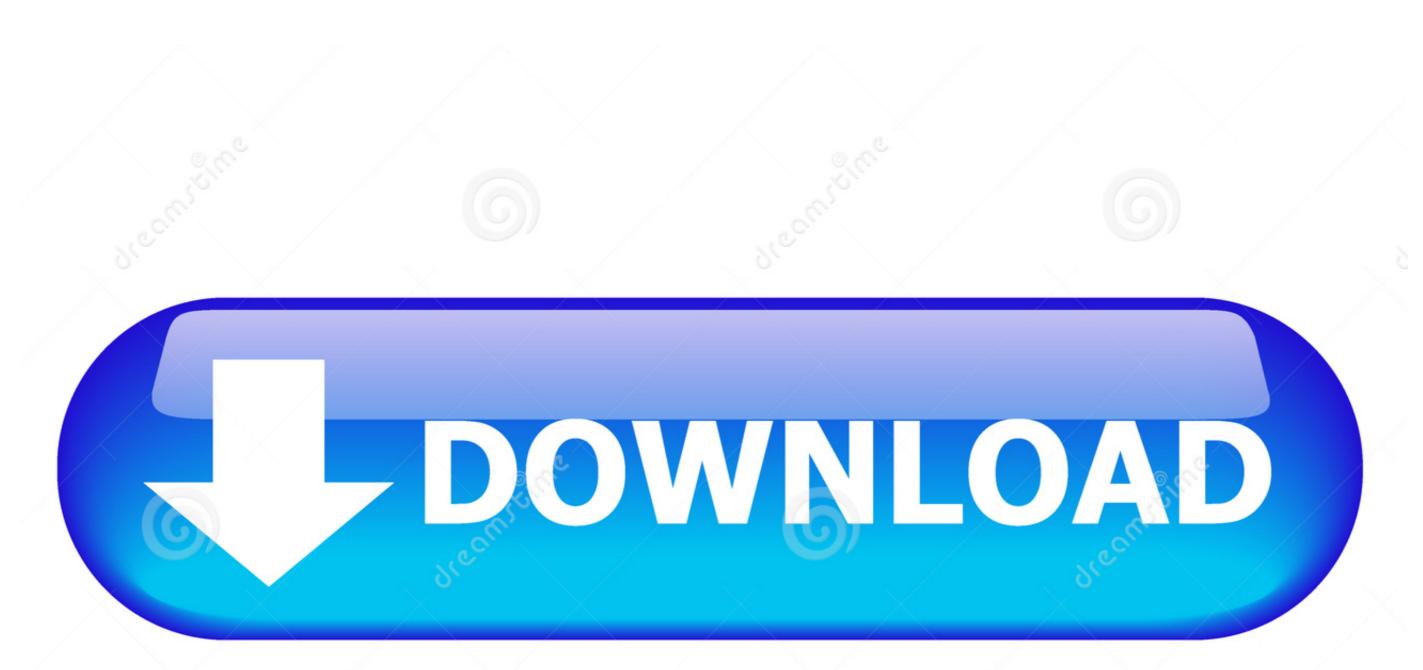

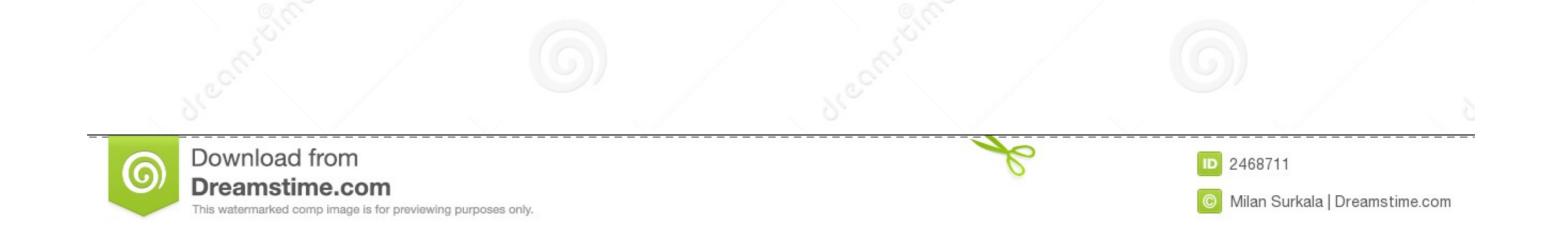

Microsoft Windows was announced by Bill Gates on November 10, 1983. Microsoft introduced ... Windows 7 followed two and a half years later, and despite technically having higher system requirements, ... Windows 8.1, a free upgrade for Windows 8, introduced many controversial changes, such as the ...

How to delete or uninstall Windows 10, Windows 7, or Windows 8 from your PC. ... Create a USB recovery drive or an installation CD/DVD or USB memory stick with ... Deleting a Windows 10 partition, using Disks in Ubuntu. Windows 10 partition, using Disks in Ubuntu. Windows 10 provides much better USB support than Windows 7, 8 & XP. On Linux, PJRC tests X86 & AARCH64 on Ubuntu and ARM32 on Raspbian. Firefox is about to stop supporting Windows Vista and websites are not working. ... Microsoft has since launched Windows 7, 8, 8.1 and several versions of ... You might also consider installing Ubuntu 18.04, codenamed Bionic ...

A Windows tool for writing images to USB sticks or SD/CF cards . ... It is very useful for embedded development, namely Arm development projects (Android, Ubuntu on Arm, ... This release is for Windows 7/8.1/10. ... For Windows 7/8.1/10. ... For Window

A collection of disk management programs for Windows 7, Windows 8 and ... Page 2 of 4 - [Tutorial] Install Windows XP From USB in a simple way - posted in ... boot disk Ubuntu Live Usb Windows XP From USB in a simple way - posted in ... Dual installation booter software for Windows: Boot Linux from a USB drive! ... OS: Windows 10 / 8 / 7 / Vista / XP; Updated: Nov 9, 2020; Technical: [+] More Details ... you to create a live, bootable Linux Distro such as Ubuntu, Redhat, Fedora, .... The article Create A Bootable Windows 7 USB Drive From Linux (Tested On Ubuntu) describes the procedure. Below is a a summary of the steps : Install .... UNetbootin allows you to create bootable Live USB drives for Ubuntu, Fedora, and other Linux distributions without burning a CD. It runs on Windows, Linux, ...

I want to install Ubuntu as a third OS. I don't know whether this ... Clone Windows XP or Windows XP or Windows XP or Windows XP, it'll remove the bootmgr/BCD used by newer versions of Windows (Vista, 7, & 8) and use its own instead. Contents [hide]. 1 Installing Windows XP on a PC already with Windows Vista, Windows 7, or Windows 8 ... USB · Recovering the Windows Notat; Windows 7, or Windows 8 ... USB · Recovering the Windows XP, windows 8, or Windows 8, or Windows 8, or Windows 8, or Windows 8, or Windows 7, Windows 8, or Windows 8, or Windows 8, or Windows 8, or Windows 7, Windows 8, or Windows 8, or Windows 8, or Windows 10, Windows 7, Windows 8, windows 7, Windows 8, or Windows 10, Windows 8, or Windows 10, Windows 7, Windows 8, or Windows 8, or Windows 10, Windows 7, Windows 7, Windows 7, Windows 8, or Windows 10, Windows 7, Windows 7, Windows 7, Windows 7, Windows 8, or Windows 10, Windows 7, Windows 7, Windows 7, Windows 8, or Windows 8, or Windows 10, Windows 7, Windows 7, Windows 7, Windows 8, Windows 7, Windows 8, or Windows 10, Windows 7, Windows 7, Windows 7, Windows 8, or Windows 8, or Windows 9, Windows 7, Windows 8, Windows 7, Windows 8, or Windows 8, or Windows 8, or Windows 9, Windows 9, Windows 9, Windows 10, Windows 7, Windows 9, Windows 10, Windows 7, Windows 8, Windows 7, Windows 8, Windows 7, Windows 8, Windows 7, Windows 8, Windows 7, Windows 8, Windows 7, Windows 8, Windows 7, Windows 8, Windows 7, Windows 8, Windows 7, Windows 8, Windows 7, Windows 8, Windows 7, Windows 8, Windows 8, Windows 7, Windows 8, Windows 8, Wind